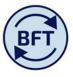

## Case Study 3: How to make entering the employee number easier in the journal screen

## By Diana Boxall and Robert Bouse

The final right hand column on the journal application screen is one where the employee number needs to be selected. However due to the number of columns in the screen it is narrow and can be quite fiddly to interact with.

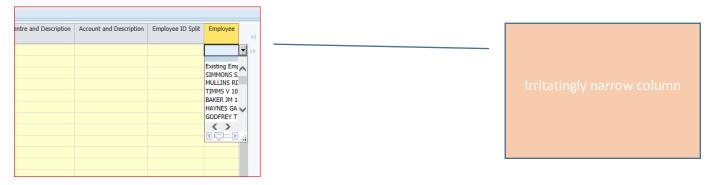

One way to widen it slightly is to insert the first employee and the column expands to fit the text – see example below

| 1858-EW0000-50230-00000                                    | PA                                                                                                    |
|------------------------------------------------------------|----------------------------------------------------------------------------------------------------|
|                                                            |                                                                                                    |
| 1858-EW0000-50230-00000                                    | PA                                                                                                    |
| 08495-EW1003-50210-00000                                   | PA                                                                                                    |
| 08495-EW1003-50210-00000                                   | PA                                                                                                    |
| 08495-EW1003-50210-00000                                   | PA                                                                                                    |
| wProvision SHOP OVERTIME EW4002-EW4002-<br>210-00000       | NewProvision SHOP OVERTIME EW4002                                                                                                    |
| vProvision OTP EW4003-EW4003-50210-00000                   | NewProvision OTP EW4003                                                                                                    |
| vProvision OUMP FOH COST CONTRIBUTION-<br>1000-50230-00000 | NewProvision OUMP FOH COST CONTRIBUTION                                                                                                    |
|                                                            | 8495-EW1003-50210-00000<br>8495-EW1003-50210-00000<br>/Provision SHOP OVERTIME EW4002-EW4002-<br>10-00000<br>/Provision OTP EW4003-EW4003-50210-00000<br>/Provision OUMP FOH COST CONTRIBUTION- |

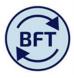

However the best way, assuming that you have completed the line posted in on the other columns and have merely the employee to match to each line is to transform the screen by cutting out unnecessary columns from the view from the data using the sub editor on the columns. N.B by doing this you are not cutting out data, just altering the view which can be restored in the normal way by using the blue action reset button on the top left.

Open up the sub editor by clicking the down arrow by the box "payroll journal" in the column section of the screen

| https://tm1.uas.ox.ac.uk | :/ - Payroll Journal   Work In | Progress   EW N | latural Hi | story Museun        | n - Internet Explorer pro | ovided by Ur | niv                  |                 |                     |              |               |                |             |          |                                     |         |
|--------------------------|--------------------------------|-----------------|------------|---------------------|---------------------------|--------------|----------------------|-----------------|---------------------|--------------|---------------|----------------|-------------|----------|-------------------------------------|---------|
| 🕞   🗸   👌 🖸              | 0 I   6 6   ×                  |                 | <b>0</b>   |                     | . 🖬 虑 🔪 📇                 | -   0-       |                      |                 |                     |              |               |                |             |          |                                     |         |
| iPayroll Journal         |                                |                 |            |                     |                           |              |                      |                 |                     |              |               |                |             |          |                                     |         |
| LineNos                  |                                | Col             |            | Journal<br>Journal] |                           |              | Context:<br>Dec      | 2016            | i-17<br>I Years]    |              | istory Museum | - Main A/c 🖕   |             |          |                                     |         |
| mal Name                 | Module Batch Name Curren       | ov Code Project |            |                     | Project Transaction ID    | Source       | Category             |                 | Other information   |              |               | Entered DR     | Entered Net |          | Cost Centre and Description         |         |
|                          | Floade Dater Hame Curren       | cy code Trojec  | C TOSK     | rioject type        | Troject Transaction 15    | Source       | category             |                 | ould monutor        | ober Hame    | Entered on    | Entered bit    | Encorod Not |          | cost centre una pesenpuon           |         |
| 001 04 1 Adjustment GBP  | GBP                            |                 |            |                     |                           | Spreadsheet  | 1 Adjustment         |                 |                     | ADMN3468     | 0             | 0              | 0           | EW0000   | 0 Natural History Museum - Main A/c | 50200 S |
| 002 04 1 Adjustment GBP  | GBP                            |                 |            |                     |                           | Spreadsheet  | 1 Adjustment         |                 |                     | ADMN3468     | 0             | 0              | 0           | EW0000   | 0 Natural History Museum - Main A/c | 50210 S |
| 003 02 1 Adjustment GBP  | GBP                            |                 |            |                     |                           | Spreadsheet  | 1 Adjustment         |                 |                     | ADMN3468     | 0             | 0              | 0           | EW0000   | 0 Natural History Museum - Main A/c | 50210 S |
| 004 04 1 Adjustment GBP  | GBP                            |                 |            |                     |                           | Spreadsheet  | 1 Adjustment         |                 |                     | ADMN3468     | 0             | 0              | 0           | EW0000   | 0 Natural History Museum - Main A/c | 50210 S |
| 005 04 1 Adjustment GBP  | GBP                            |                 |            |                     |                           | Spreadsheet  | 1 Adjustment         |                 |                     | ADMN3468     | 0             | 0              | 0           | E14/0000 | 0 Natural History Museum - Main A/c | 50220 S |
| 006 04 1 Adjustment GBP  | GBP                            |                 |            |                     |                           | Spreads      | set Editor: BFT      | A COLUMN        | I > Payroll Journal |              |               |                |             |          | 0 Natural History Museum - Main A/c | 50220 S |
| 007 04 1 Adjustment GBP  | GBP                            |                 |            |                     |                           | Spreads      | G Ø 🐂                | ж њ <b>п</b> .  | -   🖽 🗙             | ₹ -          | ật ▼   Ť      |                | T   T -     |          | 0 Natural History Museum - Main A/c | 50230 S |
| 008 04 1 Adjustment GBP  | GBP                            |                 |            |                     |                           | Spreads      | Subset: Pay          | yroll Journal   | •                   | Alias: Capti | on            |                |             | 10       | 0 Natural History Museum - Main A/c | 50230 S |
| 009 04 1 Adjustment GBP  | GBP                            |                 |            |                     |                           | Spreads Avai | lable Elements:      | Payroll Journal |                     |              |               | > Payroll Jour | rnal        | 10       | 0 Natural History Museum - Main A/c | 50300 T |
| 010 04 1 Adjustment GBP  | GBP                            |                 |            |                     |                           | Spreads 🖃    | \Sigma Value after J | lournal         | _                   |              | ansaction Nui | nber           |             | ~        | 0 Natural History Museum - Main A/c | 50300 T |
| 011 04 1 Adjustment GBP  | GBP                            |                 |            |                     |                           | Spreads      | Core                 |                 |                     |              | st Centre     |                |             |          | 0 Natural History Museum - Main A/c | 50300 T |
| 012 04 1 Adjustment GBP  | GBP                            |                 |            |                     |                           | Spreads [    | 🗉 ∑ Journal V        | /alue           |                     |              | st Centre Des |                |             |          | 0 Central General                   | 50210 S |
| 013 04 1 Adjustment GBP  | GBP                            |                 |            |                     |                           | Spreads      | Accou                | unted Dr        |                     |              | tural Account |                |             |          | 0 Central General                   | 50220 S |
| 014 04 1 Adjustment GBP  | GBP                            |                 |            |                     |                           | Spreads      | Accou                | unted Cr        |                     |              | count Descrip | tion           |             |          | 0 Central General                   | 50220 S |
| 015                      |                                |                 |            |                     |                           |              | 🖶 Debit Value        |                 |                     |              | tivity Code   |                |             |          |                                     |         |
| 016                      |                                |                 |            |                     |                           |              | Credit Value         |                 |                     |              |               |                |             |          |                                     |         |
| 017                      |                                |                 |            |                     |                           |              | Ledger               |                 |                     |              | F description |                |             |          |                                     |         |
| 018                      |                                |                 |            |                     |                           |              | GL period            |                 |                     |              | ganisation    |                |             |          |                                     |         |
| 019                      |                                |                 |            |                     |                           |              | Supplier/Cus         | tomer           |                     | Fu           |               |                |             |          |                                     |         |
| 020                      |                                |                 |            |                     |                           |              | GL date              |                 |                     | ab In        | ecoverable V  | AT             |             |          |                                     |         |
| 021                      |                                |                 |            |                     |                           |              | 📟 GL Created I       | Date            | ~                   | Ac           | counted Dr    |                |             | $\sim$   |                                     |         |
| 022                      |                                |                 |            |                     |                           |              |                      |                 |                     | - Ac         | counted Cr    |                |             | _        |                                     |         |
| 023                      |                                |                 |            |                     |                           |              |                      |                 |                     |              |               |                | OK Cance    | el i     |                                     |         |
| 024                      |                                |                 |            |                     |                           |              |                      |                 |                     |              | 0             | 0              | 0           |          |                                     |         |

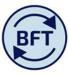

All the many columns in the journal application screen as displayed as a list in the right hand side of the editor.

Assume that we will cut down the screen to show only the four following columns in the following order:-

Accounted DR

Accounted CR

Employee (this is the drop down we wish to interact with)

Employee ID split

First of all select the first one "Accounted Dr" and click on the green grid iron icon to retain just that one item

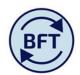

| ubset Editor: BFT > Payroll Journal > Payroll Journal (Public) | 8                                                                                                    |
|----------------------------------------------------------------|----------------------------------------------------------------------------------------------------|
| i 🖬 🕸 🛥   🐰 🐁 🛸 -   🖪 🗙 ) 🍸 -                                  | ▼   11 × 11 × 12   17 ×                                                                                                    |
| Subset: Payroll Journal Alias: Caption                         |                                                                                                    |
|                                                                |                                                                                                    |
| vailable Elements: Payroll Journal                             | Subset: Payroll Journal > Payroll Journal *                                                                                                    |
| Cost Centre                                                    | Natural Account                                                                                                    |
| Cost Centre Description                                        | The second Description                                                                                                    |
| Natural Account                                                | activity Code                                                                                                    |
| Account Description                                            | The second second secon |
| Activity Code                                                  | SOF description                                                                                                    |
| SoF                                                            |                                                                                                    |
| SOF description                                                | Future                                                                                                    |
| organisation                                                   | Irrecoverable VAT                                                                                                    |
| Future                                                         | Accounted Dr                                                                                                    |
| Irrecoverable VAT                                              | Accounted Cr                                                                                                    |
| Journal Description                                            | accounted Amount                                                                                                    |
| 🖏 GL Batch Name                                                | a Journal Description                                                                                                    |
| 📷 Journal Name                                                 | 📷 GL Batch Name                                                                                                    |
| 📷 Module Batch Name                                            | 📷 Journal Name                                                                                                    |
| 📷 Currency Code                                                | To Module Batch Name                                                                                                    |
| Project                                                        | Currency Code                                                                                                    |
| Task Task                                                      | Project                                                                                                    |
| Project Type                                                   | Task                                                                                                    |
| m Project Transaction ID                                       | Project Type                                                                                                    |
| Source                                                         | Project Transaction ID                                                                                                    |
| n Category                                                     |                                                                                                    |
|                                                                | - Category                                                                                                    |

| Subset Editor: BFT > Payroll Journal > Payroll Journal (Public) |       | ×                                           |
|-----------------------------------------------------------------|-------|---------------------------------------------|
| 🖬 🖬 🕸 🐃   🐰 🐁 🗟 ▼   🖽 🗙   🍸 ▼   ≙1 ▼   "≣ ▼ "                   |       |                                             |
| Alias: Caption                                                  | ×   4 |                                             |
| Available Elements: Payroll Journal                             |       | Subset: Payroll Journal > Payroll Journal * |
| Cost Centre                                                     | ~     | Accounted Dr                                |
| Cost Centre Description                                         |       |                                             |
| 📷 Natural Account                                               |       |                                             |
| Account Description                                             |       |                                             |
| Activity Code                                                   |       |                                             |

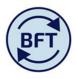

Then drag across the other items in the desired order from the left hand side of the sub editor to the right hand

| Subset Editor: BFT > Payroll Journal > Payroll Journal                                                                                                    | (Public)                                                                                             | ×         |
|----------------------------------------------------------------------------------------------------|----------------------------------------------------------------------------------------------------|-----------|
| 3 🛱 🗢 🐂   X 🐁 🛍 🔻   🖽 🗙                                                                                                    |                                                                                                    |           |
| Subset: Payroll Journal                                                                                                    | Alias: Caption                                                                                       |           |
| Image: Solution of the second second seco | Subset: Payroll Journal > Payroll Journal *  Accounted Di  Accounted Cr  Employee  Employee ID Split |           |
|                                                                                                    |                                                                                                    | OK Cancel |

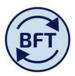

## Only the selected columns will now appear

| 🧭 https://tm1-qa.bsp.ox.ac.uk/ - Payroll Journal   Work In Progress   AXA1 English Faculty Depart - Internet Explorer provide |                                                        |              |          |                            |  |  |  |  |  |  |
|----------------------------------------------------------------------------------------------------|--------------------------------------------------------|--------------|----------|----------------------------|--|--|--|--|--|--|
| •                                                                                                    | 😎   ✔   ﴾ ◎ ◎ ◘   ћ ћ   ∽ ∾   🖻 🗃 ◎▼   🛄 🖽 🖅   🏝 ▼   🤅 |              |          |                            |  |  |  |  |  |  |
| iPa 🔠                                                                                                    | iPayroll Journal                                       |              |          |                            |  |  |  |  |  |  |
| Rows:                                                                                                    | LineNec Drugell Journal                                |              |          |                            |  |  |  |  |  |  |
|                                                                                                    | Accounted Dr                                           | Accounted Cr | Employee | Employee ID Split          |  |  |  |  |  |  |
| 001                                                                                                    | 0                                                      | 760          | B        | 6028727-AX9981-50120-00000 |  |  |  |  |  |  |
| 002                                                                                                    | 0                                                      | 760          | н        | 2364170-AX9981-50120-00000 |  |  |  |  |  |  |
| 003                                                                                                    | 0                                                      | 600          | Ν        | 2360812-AX9981-50120-00000 |  |  |  |  |  |  |
| 004                                                                                                    | 0                                                      | 0            |          |                            |  |  |  |  |  |  |
| 005                                                                                                    | 0                                                      | 0            |          |                            |  |  |  |  |  |  |
| 0.00                                                                                                    |                                                        |              |          |                            |  |  |  |  |  |  |

It is now easy to make the whole drop down columns for "employee" much wider by simply dragging down the right hand corner

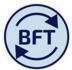

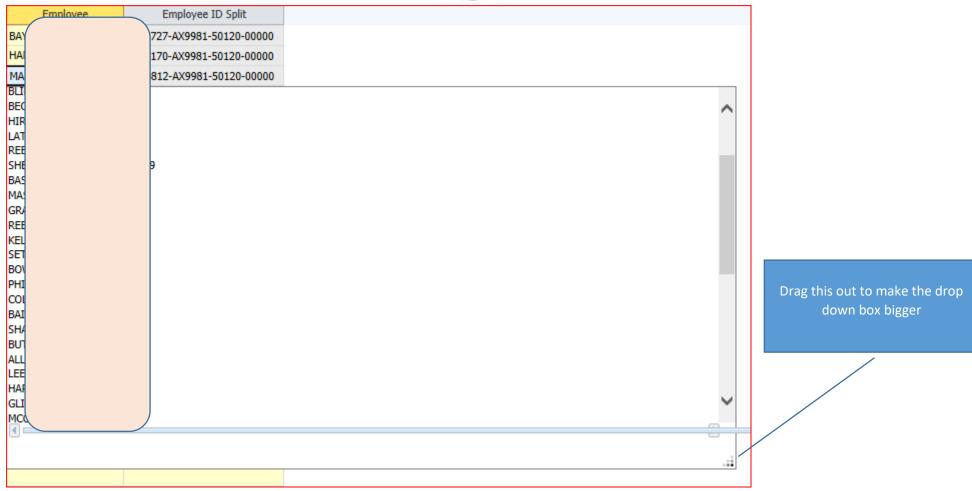

The other values have not been lost and can be viewed again if using the default view.

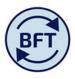

The drop down list appears by surname, sorted in payroll order, it you type the surname you jump to the first instance of it in the list. However this can be a bit tricky -if you have several Smiths, for example they will all be in the list but not next to each other, so you may jump to the wrong smith in the list, and need the extra verification of the payroll number.

Also, as is good practice, the journal description may only show the employee number.

To get a reference list sorted by employee you can export from the main payroll planning screen using the excel snapshot function (large blue action button at the top left of the screen ruller).